## Cisco TelePresence Touch10 快速參考指南 CE9.1

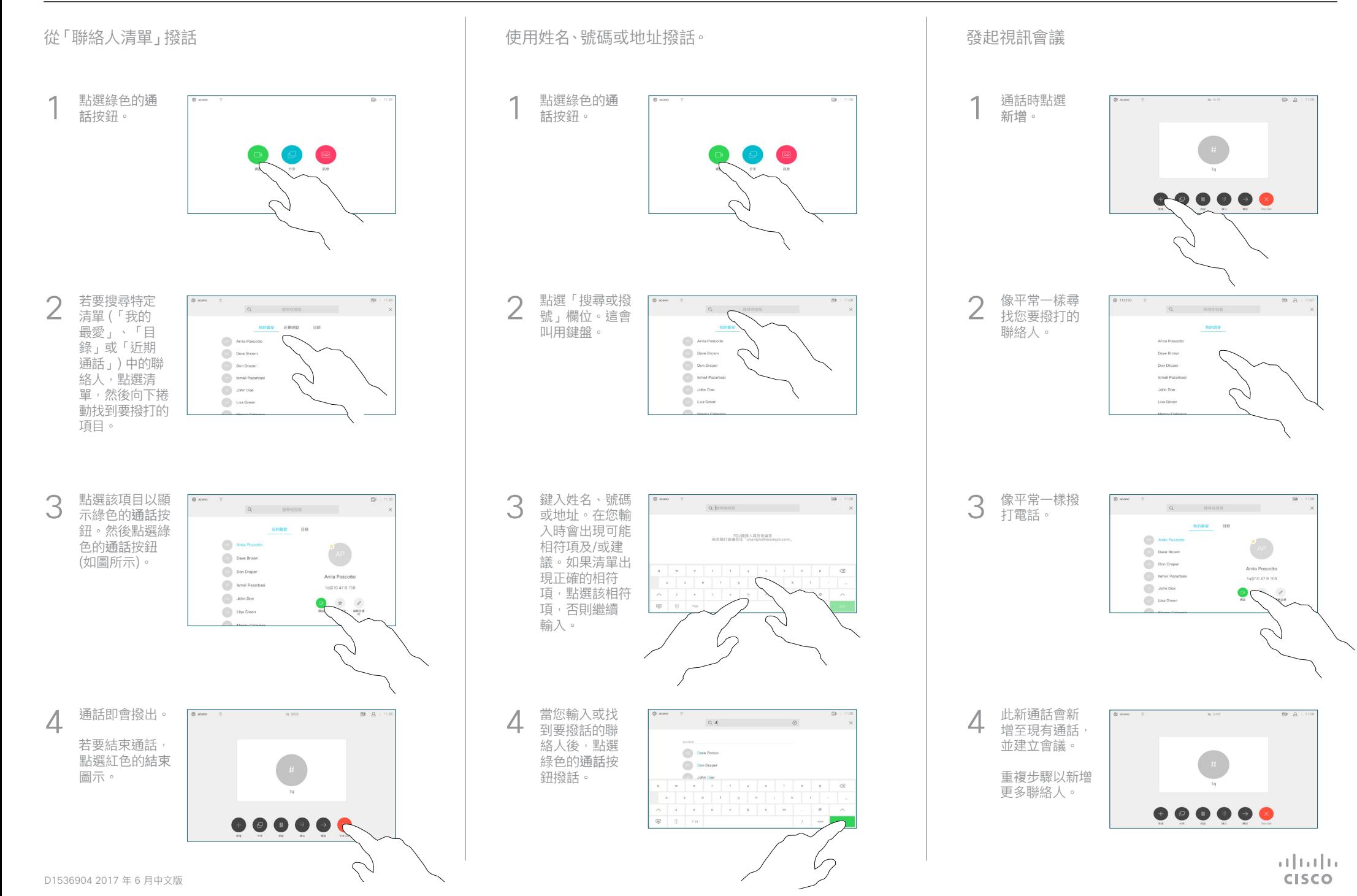

## Cisco TelePresence Touch10 快速參考指南 CE9.1

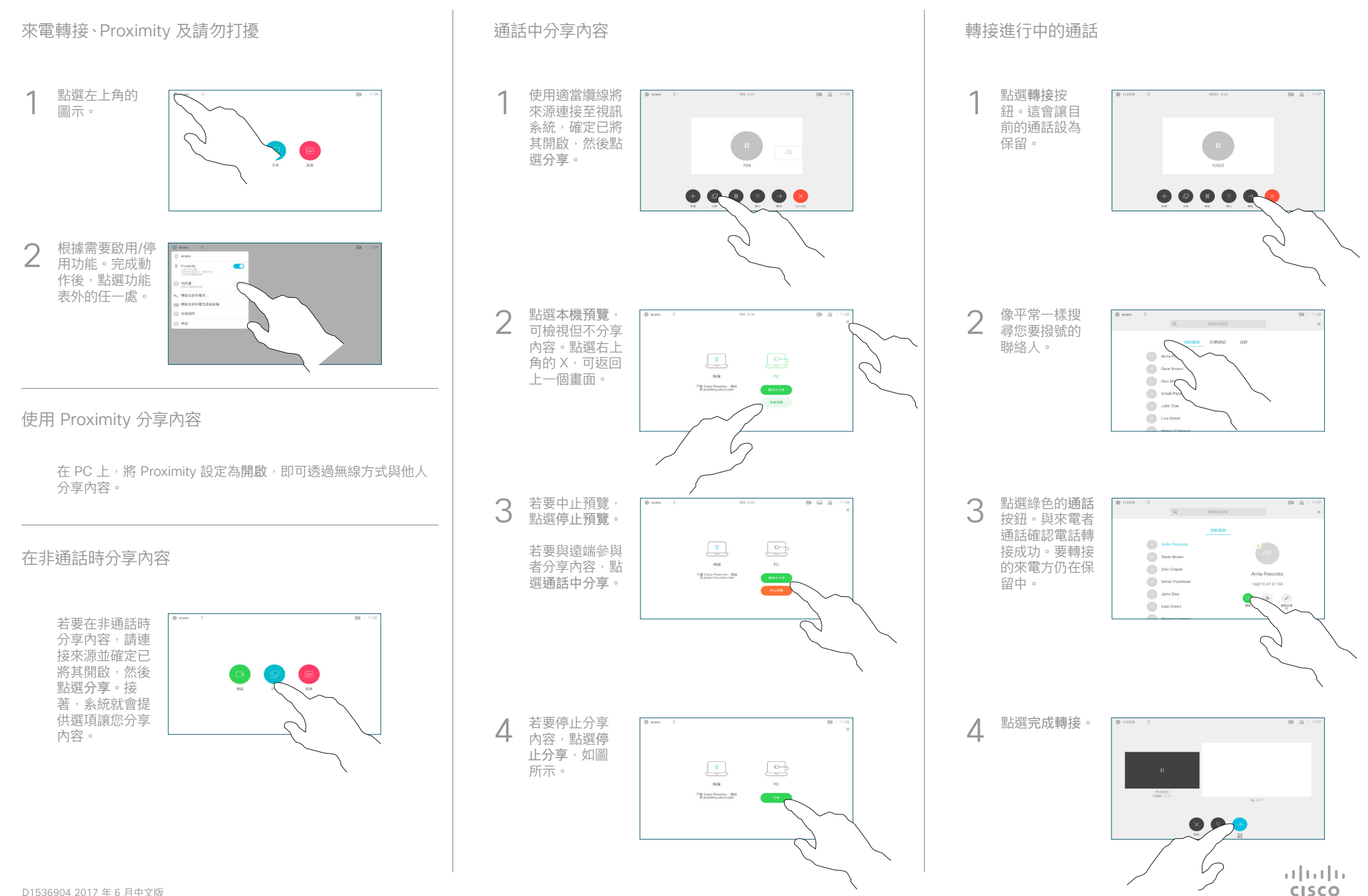